# **INTRO TO PROCESSING**

# **MAT 259**

### **PROCESSING**

- ▶ created by Ben Fry and Casey Reas in 2001
- ▸ Processing is an open-source and integrated development environment built for new media arts and visual design communities with the purpose of teaching nonprogrammers the fundamentals of programming in a visual context
- ▶ A language syntax, identical to Java but with a few modifications

# **PROCESSING COMMUNITY & RESOURCES**

- ▸ [processing.org](http://processing.org)
- ▸ [openprocessing.org](http://openprocessing.org)
- ▶ Youtube tutorial channel [The coding Train](https://www.youtube.com/channel/UCvjgXvBlbQiydffZU7m1_aw)
- ▶ processing [libraries](https://processing.org/reference/libraries/)
- ▶ Book to recommend [Visualizing Data](https://benfry.com/writing/)

▸ [processing.org/download](http://processing.org/download)

#### **A SKETCH**

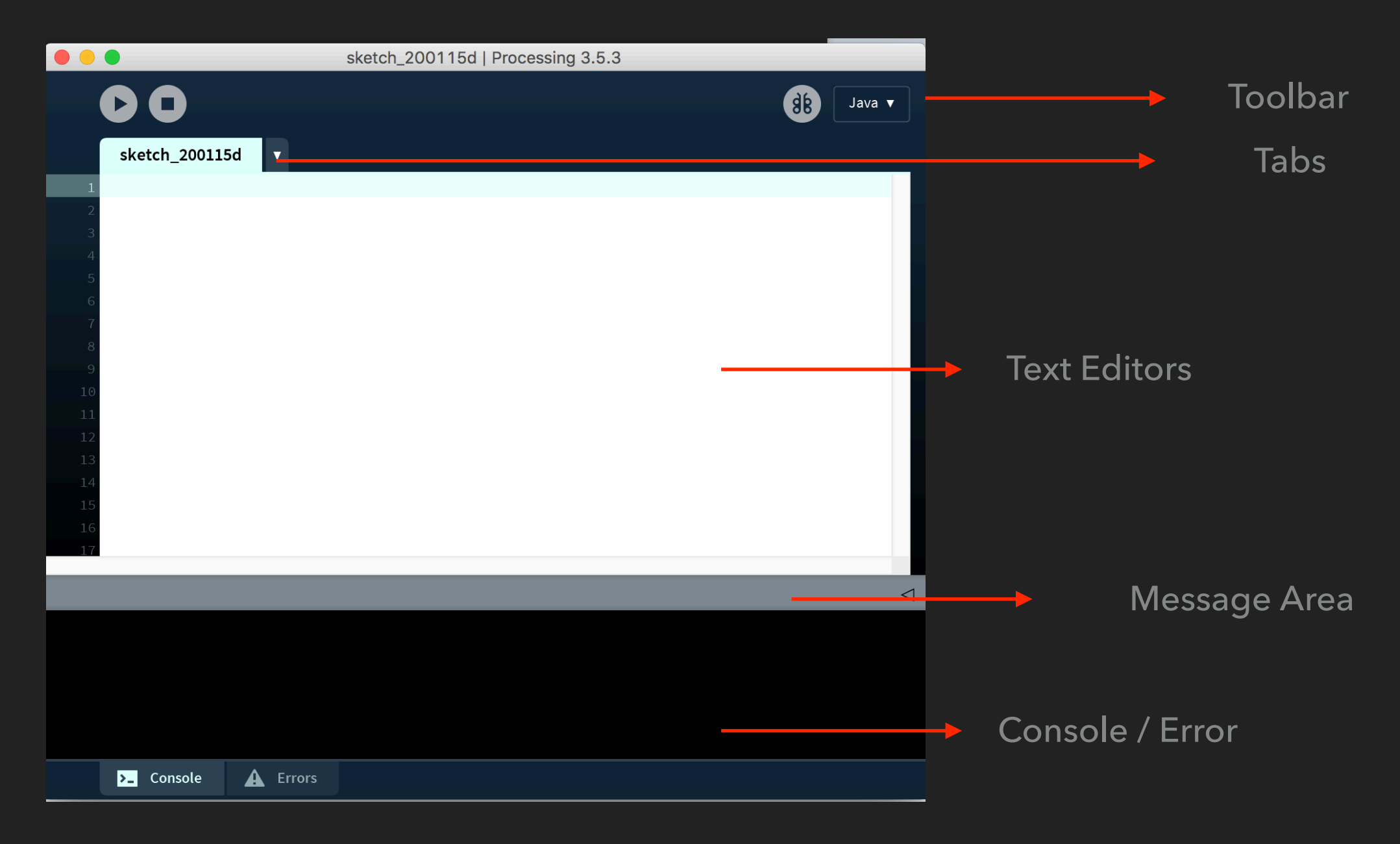

## **[DRAW 2D PRIMITIVE](https://processing.org/reference/line_.html)**

- ▸ rect()
- ▸ ellipse()
- $\blacktriangleright$  line()
- ▸ point()
- ▸ triangle()
- ▸ ….

**BASIC CONC** 

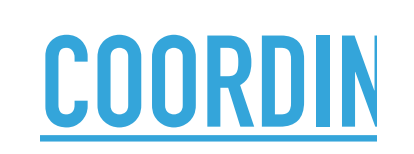

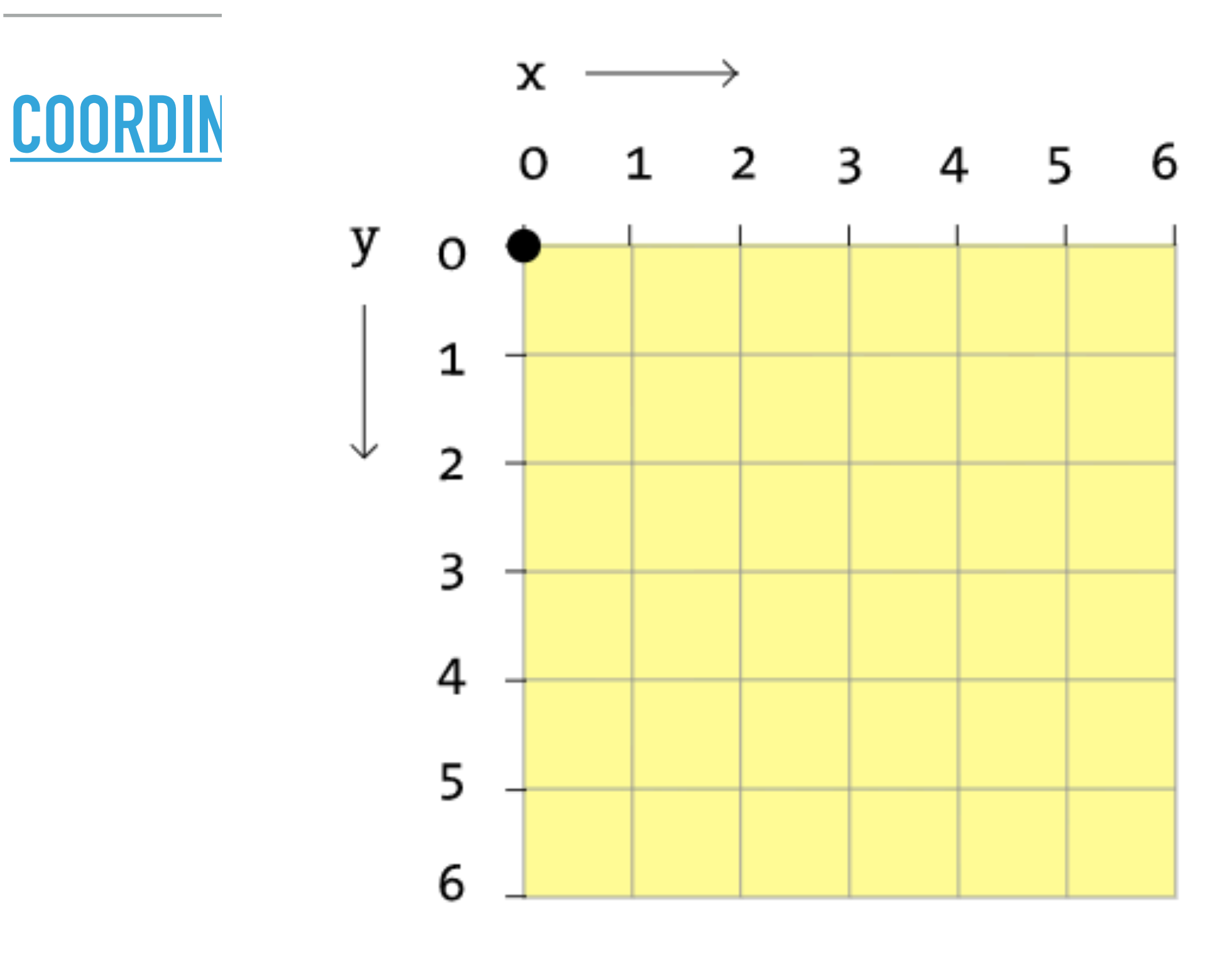

 $t$  ) ;

Computer

## **HOW TO STORE AND ACCESS DATA**

- ▸ variable are used for storing values
- ▸ [primitive data type](https://docs.oracle.com/javase/tutorial/java/nutsandbolts/datatypes.html)
- ▶ [array](https://processing.org/tutorials/arrays/) are used for storing a list of data
- ▶ load data [Table\(\)](https://processing.org/reference/Table.html)

# **CONTROL & STRUCTURE**

- ▸ condition (if/else)
- ▸ for loop
- ▸ functions
- ▸ objects